# **QGIS Application - Bug report #7434 ftools show possible input files that are not loaded in the project**

*2013-03-24 06:26 AM - Giovanni Manghi*

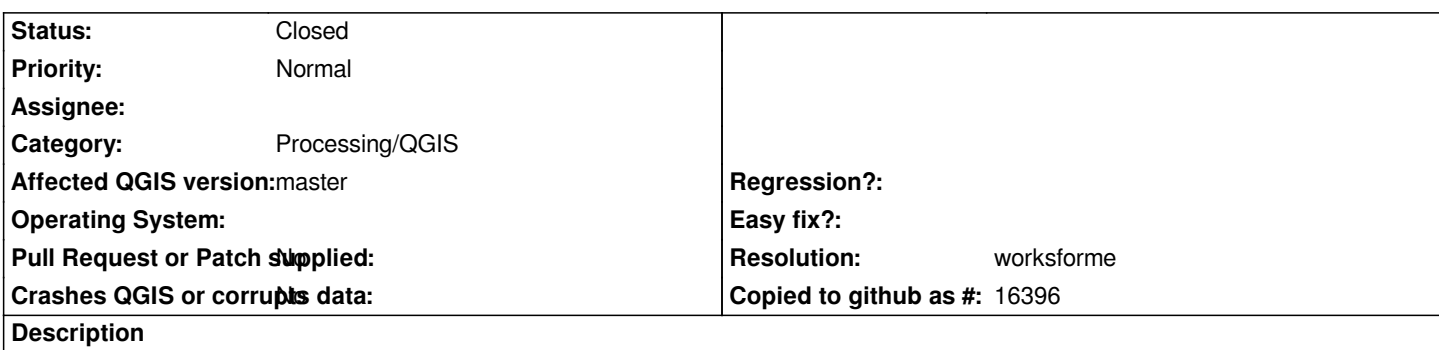

*After working a while with both PostGIS and shapefile layers I noticed that ftools was proposing as input layers that were not in the project, see the screenshot. Observed on master.*

# **History**

### **#1 - 2013-07-13 10:34 AM - Giovanni Manghi**

- *Resolution set to worksforme*
- *Status changed from Open to Closed*

*cannot replicate right now, I will reopen if I find a way to see the issue.*

## **#2 - 2017-05-01 01:21 AM - Giovanni Manghi**

*The "ftools" category is being removed from the tracker, changing the category of this ticket to "Processing/QGIS" to not leave the category orphaned.*

#### **Files**

*Screenshot\_from\_2013-03-20\_13\_53\_45\_\_1\_.png 337 KB 2013-03-24 Giovanni Manghi*